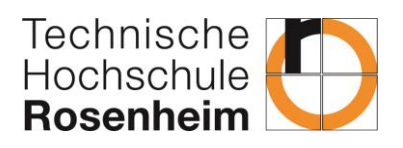

# Anleitung zur elektronischen Zutrittsregelung der TH Rosenheim

Stand: 17.03.2023

#### Schritt 1: Check-In am Master-Leser

**Möglichkeit 1**: Durch das Parken in der Tiefgarage unter dem A- bzw. S-Gebäude wird die Zutrittskarte automatisch beim Öffnen des Tiefgaragentores eingecheckt. Das heißt alle, die in der TH-Tiefgarage parken, müssen nicht separat die Zutrittskarte am Master-Leser einchecken.

**Möglichkeit 2**: Der manuelle Check-In am Master-Leser ist notwendig für alle, die mit dem Auto anreisen aber nicht in der TH-Tiefgarage parken oder zu Fuß bzw. per Fahrrad an die TH kommen. Der Master-Leser für das A-Gebäude befindet sich am westlichen Seiteneingang im Erdgeschoss des A-Gebäudes:

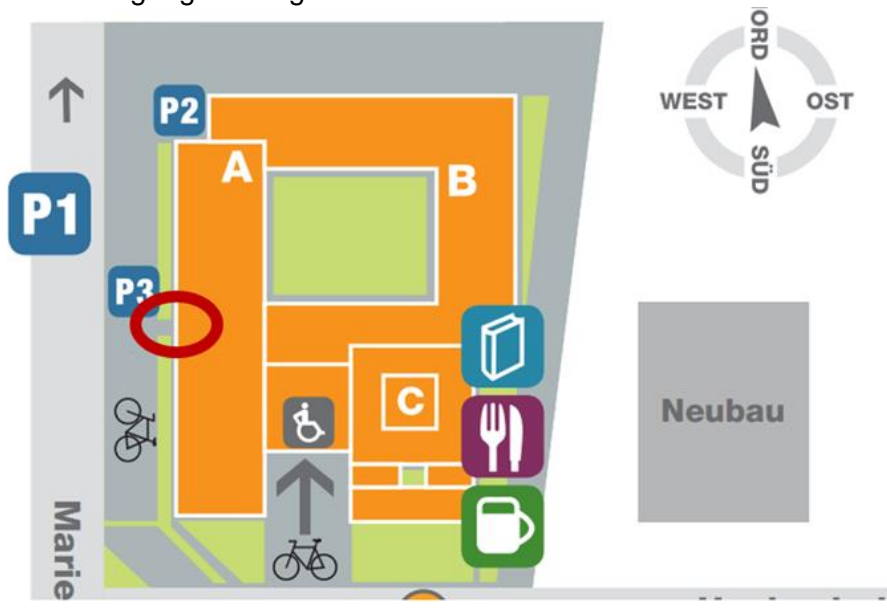

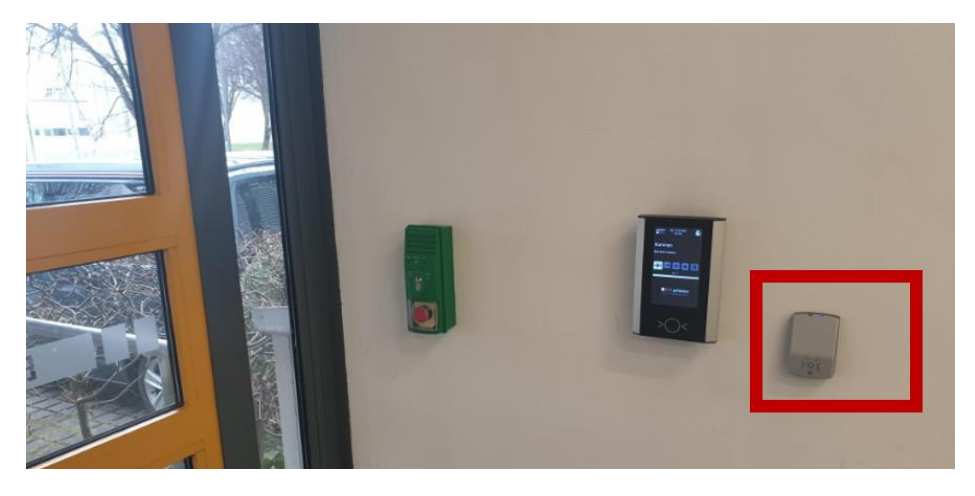

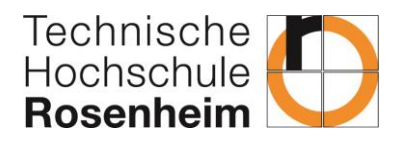

#### Schritt 2: Öffnen der Türen durch Dranhalten der Karte und drehen des elektrischen Schlüssels

Grundsätzlich gilt das gleiche Schließ-Prinzip wie bei einem normalen, physischen Schlüssel:

- Aufschließen in Gegenrichtung zum Türstock
- Zuschließen in Richtung Türstock

Zum Auf- und Zuschließen muss die Karte auf den schwarzen Drehknopf gelegt werden und nach kurzem Pieps & grünem Leuchten kann die Tür auf- bzw. zugeschlossen werden.

Anmerkung: sollte beim ersten Versuch ein rotes Leuchten auftreten und der Drehknopf ohne Widerstand "durchdrehen", bitte einfach nochmal versuchen. Sollte nach mehreren Versuchen die Öffnung bzw. Schließung nicht möglich sein, zuerst Schritt 1 aus dieser Anleitung wiederholen und danach den Drehknopf erneut betätigen.

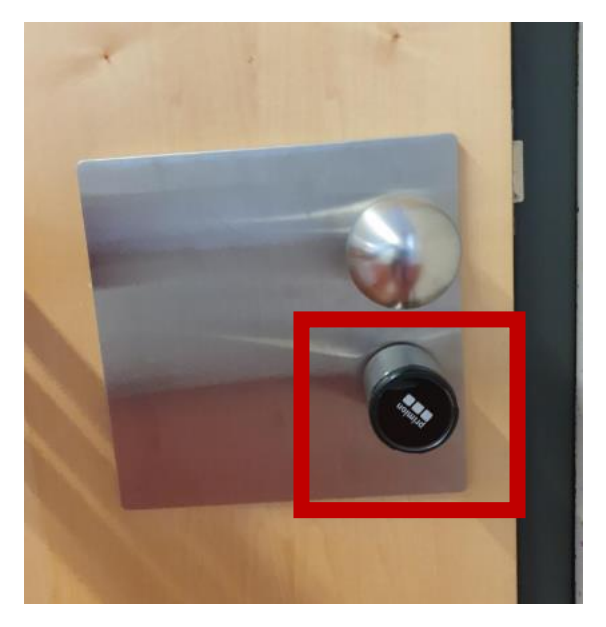

**Wichtiger Hinweis noch am Ende**: der Zutritt zum Drucker/Kopierer/Scanner in der Teeküche A4.14 ist ebenfalls nur mit der Zutrittskarte möglich!

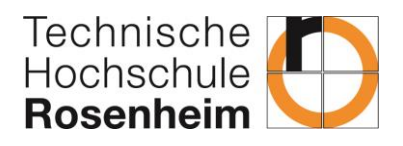

### Optionaler Schritt 3: Validierung von Zutrittskarten mit abgelaufenem Gültigkeitsdatum

Zutrittskarten von externen Lehrbeauftragten sind nur 2 Jahre ab Vertragslaufzeit gültig, das heißt sollte das Gültigkeitsdatum bereits abgelaufen sein, müssen die Karten neu validiert werden.

An folgenden Standorten befinden sich Validierungsgeräte:

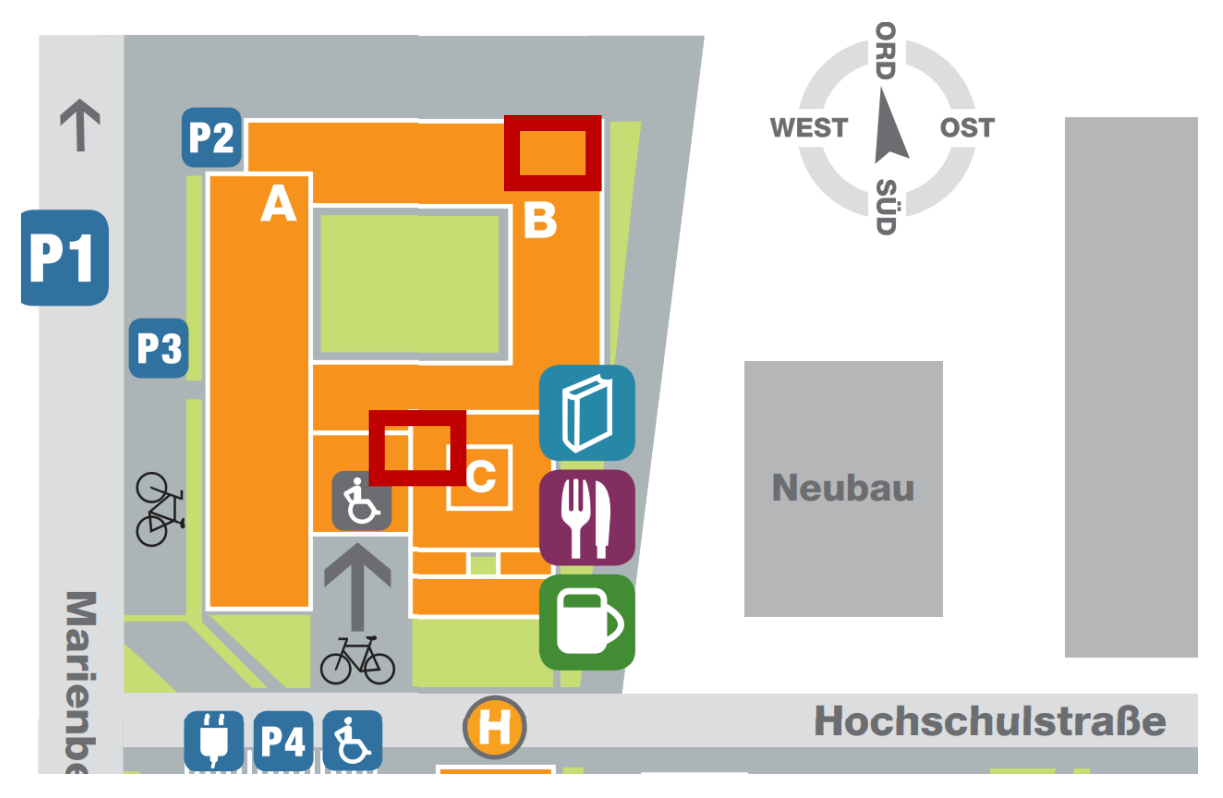

Auf den Validierungsgeräten befinden sich gesonderte Anleitungen zur Validierung der Zutrittskarten:

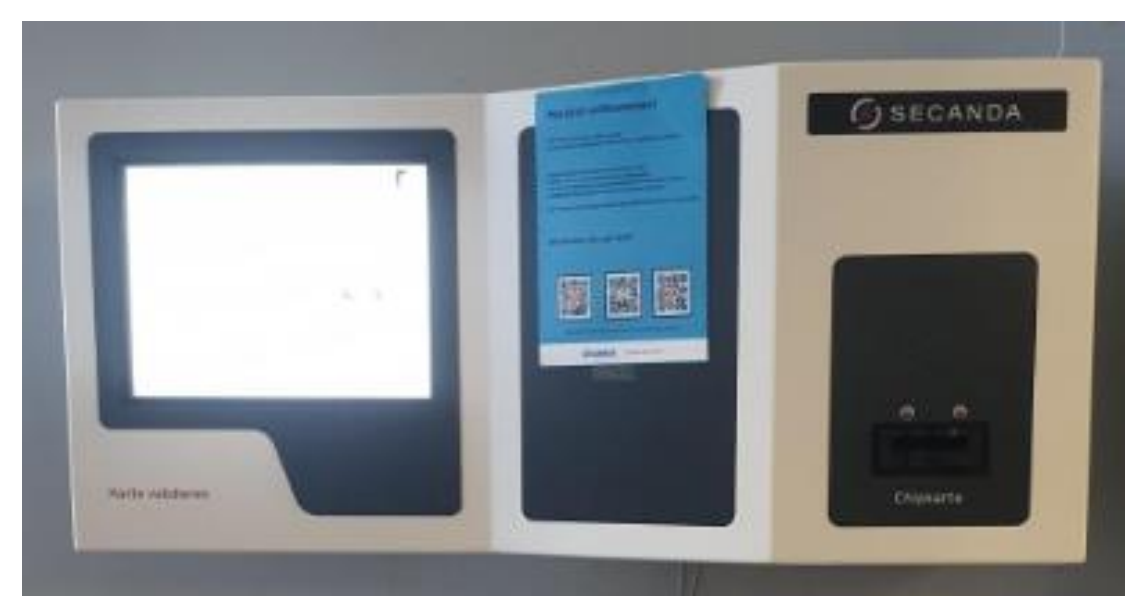

Nach erfolgreicher Validierung wird das neue Gültigkeitsdatum auf die Zutrittskarten gedruckt.

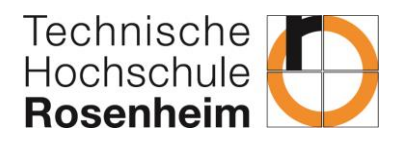

## Optionaler Schritt 4: Umkodierung alter Karten, die vom Master-Leser nicht gelesen werden können

Sollten die Schritte 1-2 nicht erfolgreich sein, kann es daran liegen, dass die Karte bereits älter ist und erst umkodiert werden muss. Dafür befinden sich vor dem Büro A0.09 folgende Geräte:

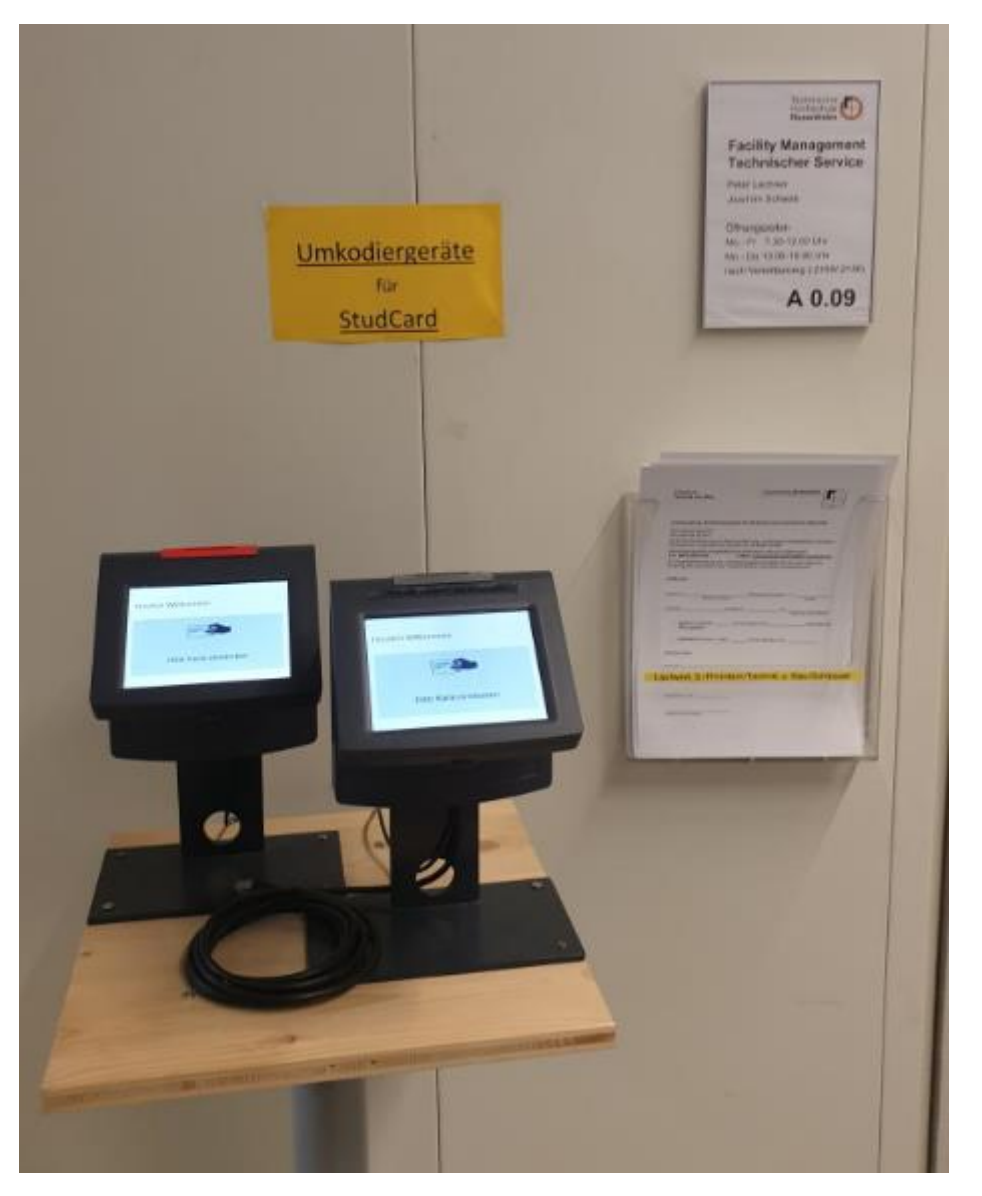

**Wichtiger Hinweis**: Hier müssen beide Geräte verwendet werden, das heißt die Zutrittskarte muss zuerst in das linke Gerät und dann in das rechte Gerät gesteckt werden. Beide Geräte benötigen jeweils ca. 5 Sekunden um die Kodierung zu aktualisieren und piepsen nach abgeschlossener Neu-Kodierung.

Sollten die Schritte 3 & 4 ebenfalls nicht erfolgreich sein, müssen die Zutrittsrechte ggf. überarbeitet bzw. die Zutrittskarten überprüft werden. Dafür ist Peter Lechner aus dem Büro A0.09 zuständig.